# High Performance Graphics and Text Rendering on the GPU

Barbara Geller & Ansel Sermersheim MeetingC++ November 2019

### Introduction

- Prologue
- What are Graphics
- Why Graphics Matter to (Almost) Everyone
- Using Graphics in a C++ Application
- Show me the Demo
- Graphics Terminology
- Program/Data Flow
- Rendering Text on the GPU
- Useful Links
- Roadmap

# Who is CopperSpice

- Maintainers and Co-Founders
  - CopperSpice
    - cross platform C++ libraries (linux, os x, windows)
  - CsString
    - support for UTF-8 and UTF-16, extensible to other encodings
  - $\circ$  CsSignal
    - thread aware signal / slot library
  - libGuarded
    - library for managing access to data shared between threads
  - DoxyPress
    - documentation generator for C++ and various other languages

# Who is CopperSpice

## • Credentials

- every library and application is open source
- developed using cutting edge C++ technology
- source code hosted on github
- o prebuilt binaries available on our download site
- all documentation is generated by DoxyPress
- youtube channel with over 40 videos
- speakers at multiple CppCon and CppNow conferences
- speakers at emBO++ 2019
- numerous presentations in the US and Europe

- What are Graphics
  - graphics are responsible for displaying images and text in a way which is effective and meaningful to the consumer
  - $\circ$  classified into distinct categories
    - raster graphics
      - bitmap image rendered by addressing discrete pixels
      - typically processed on the CPU
      - resolution dependent, does not scale without loss of quality
    - vector graphics
      - an image defined by vertex coordinates
      - drawing commands are based on complicated mathematics
      - should be processed on the GPU
      - scaled to a larger size the image quality is not compromised

### • For More Information . . .

- timeline of graphics changes from 1989 through 2018
- what is driving the graphics industry, changes in GPU design, overview of API specifications, introduction to Vulkan
- Evolution of Graphics Technology
  - https://www.youtube.com/watch?v=u5SNd9sKn94
- GPU, Pipeline, and the Vector Graphics API
  - https://www.youtube.com/watch?v=CrKxMrLczis
- Rendering 3D Graphics
  - https://www.youtube.com/watch?v=MXz2t0gvRxI

- Image Quality
  - VGA
    - 307,000 pixels
    - 640 x 480
  - 1080p, Full HD
    - 2.07 million pixels
    - 1920 x 1080

- 4k, UHD
   8.2 million pixels
   3840 x 2160
- 8k, 8k UHD
  - 33.1 million pixels
  - 7680 x 4320

- Processors
  - CPU
    - average around 4-8 cores
    - high end around 10-20 cores
    - typically 1 or 2 threads run on each core
  - GPU
    - average around 1000 cores
    - high end around 3000 cores
    - many are hyperthreaded which means there are typically 5-60 threads running on each core

- Using Graphics in a C++ Application
  - gaming industry has the largest influence over changes in graphics
  - new GPU designs require new programming tools
  - graphics are more than just explosions, robots, and lightsabers
  - desktop programs are transitioning to better quality graphics
  - o graphics for the GUI developer
    - high dpi support for free
    - responsive user interface
    - smooth scrolling of text
    - clean colors and edges
    - scalable charts, graphs, animations

- Demo Dependencies

   C++17
  - CMake version 3.8 or newer
  - SDL2 library for window management
    - handles user input like keyboard and mouse events
    - open source answer to DirectX
    - cross platform
    - lots of games leverage this library
    - similar to GLUT, GLEW, or GLFW
  - <insert demo here>

## • Structure of our Demo Program

- demo.cpp
  - setup, main event loop (60 lines)
- demo.h
  - two structures, function declarations (60 lines)
- $\circ$  data.cpp
  - transform calculations (200 lines)
- resources
  - mesh files, font image, shaders
- $\circ$  links with SDL2 and one other library

#### • What is behind the Demo

- CsPaint library
  - open source BSD license
  - encapsulates the Vulkan API exposing a higher level API
  - works on any GPU which supports Vulkan 1.1
  - uses vulkan.hpp which is the C++ interface
  - approximately 40 source files

#### ■ GLM

- used for matrix math / linear algebra
- provides buffer containers like the class glm::vec3
- bundled with CsPaint
- MIT license

## • CsPaint

- platform independent
  - windows and linux have native drivers
  - android native drivers available since version 7
  - MoltenVK is a Vulkan wrapper on OS X and iOS
- using the CsPaint library allows you to render graphics without having to focus on the tedious and repetitive sections
- instead you are free to concentrate on writing your shaders and modeling 3D images or simply displaying text

## • Why Vulkan

- OpenGL is unable to send multiple commands at once
  - GPU sits idle too much of the time
  - CPU spends too much time waiting for the GPU
- Khronos Group took OpenGL and brought it closer to the metal
- burden is now on the developer, fewer defaults supplied
- there is no built in memory management, must be implemented and controlled by the developer
- fixed function pipeline does not exist, developers must supply their own shader implementations
- same API for Linux, Windows, and Android
- well supported translation layer for OS X and iOS

#### • Demo Source Code (set up, demo.cpp)

auto window = init\_window(); auto [context, surface] = init\_vulkan(window);

auto device = surface->graphicsDevice(); auto vertexShader = device->createShader(vertexShaderData); auto fragmentShader = device->createShader(fragmentShaderData); auto textFragmentShader = device->createShader(textFragmentShaderData);

auto renderPass auto commandpool

- = device->createRenderPass();
- = device->graphicsCommandPool();

}

#### • Demo Source Code (event loop, demo.cpp)

```
while (run) {
  SDL_Event event;
  while (SDL PollEvent(&event)) {
    if (event.type == SDL_QUIT) {
      run = 0;
    } else if (event.type == SDL_KEYDOWN) {
      // process key events like arrow keys to rotate the copper pot
```

draw\_frame(device, surface, renderPass, transform\_matrix(glm::vec3(x\_rotation, y\_rotation, 0.0)), zoom\_factor);

# Terminology

# • Vulkan Graphics Terminology

- instance, context, surface
- memory heap
- $\circ$  vertex buffer, uniform buffer
- shaders (vertex, tessellation, geometry, fragment)
- pipeline
- command buffer
- textures
- frame buffer, depth buffer, render pass
- swapchain
- queues (graphics, present, transfer, compute)
- fences, semaphores
- $\circ$  face culling, winding
- push constants, scissor, extent, viewport

- Graphics Definitions
  - instance
    - connection between your application and the Vulkan library
    - your application will usually only require a single instance
    - Vulkan calls typically need to receive the instance
  - $\circ$  context
    - not used in Vulkan, an OpenGL context is similar to an instance
  - surface
    - term for the window region where images are rendered
    - native window support is not handled directly in the API, implemented in platform extensions

- Graphics Definitions
  - memory heap
    - provides storage for buffers which will be accessed by the GPU
    - every buffer must be created and managed by the user
    - memory is allocated from a memory heap
    - the buffer is then bound to the allocated memory
    - any memory which is visible to the GPU will be in the list of all memory heaps
    - there are usually multiple heaps available
    - certain heaps can only be used for specific types of buffers

# Terminology

# • Buffers

- vertex buffer
  - coordinates of all vertices which describes the geometry for the image being rendered
  - triangles are the most widely used shape
  - there can be as few as three vertices, typically thousands for a given image
- uniform buffer
  - contains data which is applied to every vertex
  - for example, transformations can be used to shift the geometry and render the image somewhere other than the center

- What is a Shader
  - $\circ~$  a program written in a specialized language, designed to be run on the GPU
  - OpenGL shaders are written in GLSL (OpenGL Shading Language)
  - Direct3D shaders are written in HLSL
  - Vulkan shaders are typically written in GLSL or HLSL and must be compiled to the SPIR-V binary format
  - various categories of shaders
  - each shader is responsible for a different aspect of rendering

## • Graphics Definitions

- winding direction
  - must be specified as part of the pipeline
  - conventionally clockwise winding is used
  - the direction is used to determine whether a given triangle is facing the camera (front facing) or facing away (back facing)
- back face culling
  - is the process of discarding triangles which are back facing since these are not normally visible to the viewer
  - there is no default so it must be set on or off in the pipeline
  - triangles are "culled" early in the rendering pipeline
  - increases efficiency by reducing the number of fragments which are processed

#### Program / Data Flow

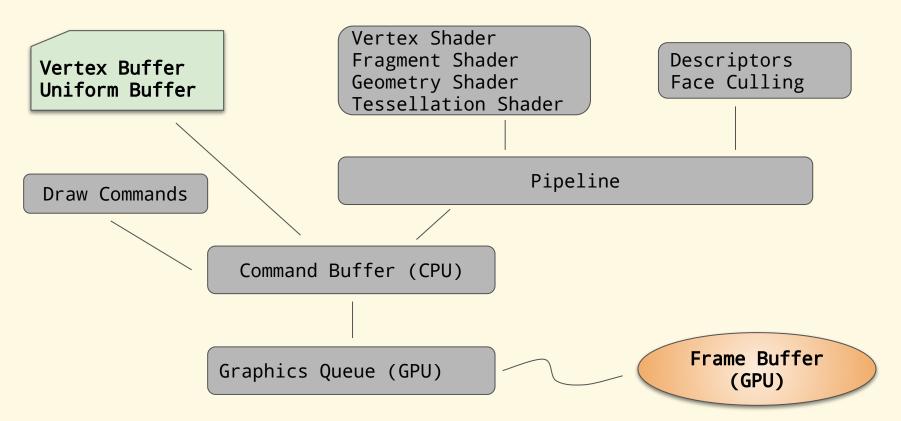

When the frame buffer is ready, a previously configured semaphore is triggered which presents the output

## • Putting the Graphics back in GUI

- intent of a GUI is to present a graphical interface
- graphics have traditionally been rendered on the CPU
- most GUI libraries still use software rendering
- $\circ$   $\,$  why not use the GPU for all types of graphics
- text is graphics too
- CsPaint can render text as graphics on the GPU
- more efficient
- infinitely scalable
- cleaner edges
- textured, reflective, shadowing . . .

#### **CPU Text vs GPU Rendering**

|                                         | File Edi       | t Search | View Docume | nt Tools | Settings | Window | Help |  |
|-----------------------------------------|----------------|----------|-------------|----------|----------|--------|------|--|
| All ALL ALL ALL ALL ALL ALL ALL ALL ALL |                | 💃 💾      |             | Å 1      | <u>_</u> |        | 8    |  |
| NY ZORANA                               | untitled.txt 🗵 |          |             |          |          |        |      |  |
|                                         | 1              |          |             |          |          |        |      |  |
|                                         | 2              |          |             |          |          |        |      |  |
|                                         | 3              |          |             |          |          |        |      |  |
|                                         | 4              | L C      | DEMO        |          |          |        |      |  |
|                                         | 5              |          |             |          |          |        |      |  |
|                                         | 6              |          |             |          |          |        |      |  |
|                                         | 7              |          |             |          |          |        |      |  |
|                                         | 8              |          |             |          |          |        |      |  |
|                                         | 9              |          |             |          |          |        |      |  |
|                                         | 10             |          |             |          |          |        |      |  |
|                                         | 11             |          |             |          |          |        |      |  |

This text is a 16 point monospace font. Generated screenshot was taken from a Windows GUI application.

#### **CPU Text vs GPU Rendering**

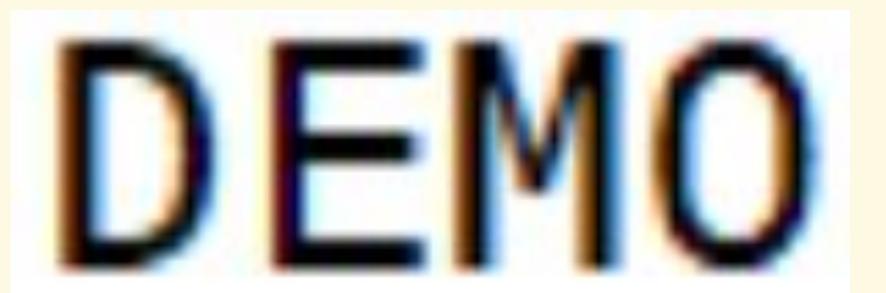

Increased the previous image size by 1400 percent.

#### **CPU Text vs GPU Rendering**

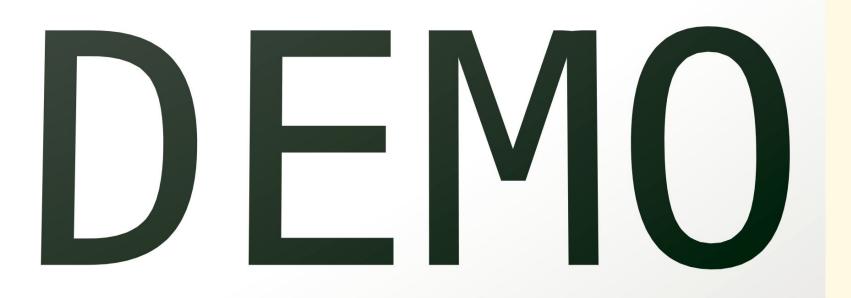

In the "Graphics Demo" moved the camera closer to the text. Generated a screenshot with no alterations.

#### • Why is this Comparison Valid

- scaling up text on the CPU does not require a significant amount of memory, however the quality is blurry and unacceptable
- most programs scale up text by redrawing the font using a higher DPI, this can require a great deal of additional memory
- rendering text on the GPU at a higher DPI does not require using a larger font and the quality of the text remains crisp
- font scaling is done by calculations in the fragment shader

#### • Steps to Render Text

- walk the string and create a "rectangle" for each letter
- uses a process similar to applying a standard texture to a model
- texture for text does not contain a color or pattern
- contains a distorted font image generated from any normal font file
- currently supports monospace fonts for Latin-1
- fragment shader
  - computes a high resolution output using a multi channel (color) signed distance field algorithm
- all the heavy lifting is part of CsPaint

• Multi Channel Signed Distance Field Image ( DejaVu Sans Mono )

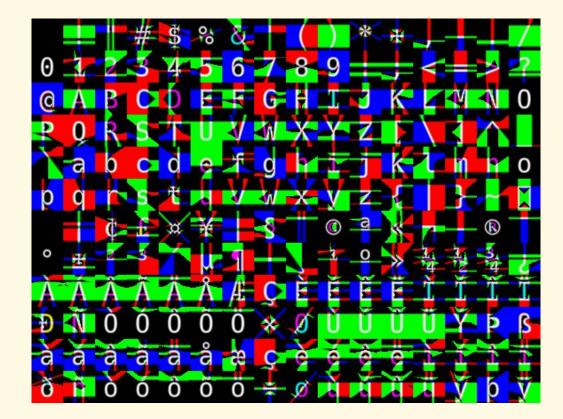

• "rectangle" for one letter which is actually two triangles

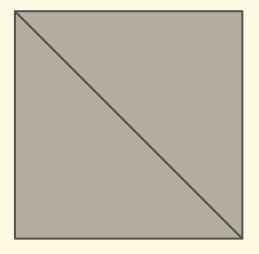

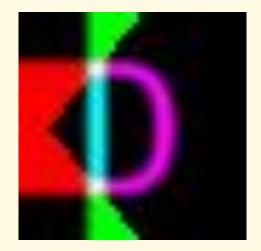

- Fragment Shader to Render Text
  - written in GLSL (openGL shading language)
  - source code from demo/resources/text.frag
  - 5 inputs from the vertex shader
  - 1 input from the uniform buffer
  - 1 output containing the color, stored as part of the frame buffer

```
const float smoothing = 1.0/64.0;
```

```
float median(float r, float g, float b) {
    return max(min(r, g), min(max(r, g), b));
}
```

## • Fragment Shader to Render Text

- code to compute the actual outColor removed for readability
- remainder of this source implements the MSDF sampling algorithm

```
void main() {
  vec3 fontSample = texture(fontSampler, texCoords).rgb;
  float sigDist = median(fontSample.r, fontSample.g, fontSample.b);
  float opacity = smoothstep(0.5-smoothing, 0.5 + smoothing, sigDist);
  if(opacity < 0.05) {
    discard;
  }
  outColor = vec4(outColor.rgb, opacity);
}</pre>
```

## **Useful Links**

# • Vulkan API

- LunarG is the organization which provides the main Vulkan SDK
- key element is the loader which is responsible for the bridge between your program and the vendor supplied graphics drivers
  - supports various layers
  - supports multiple GPUs
- tools for compiling shaders to SPIR-V binary output
- other development tools
  - https://www.lunarg.com/vulkan-sdk
- $\circ$   $\,$  informative overview of LunarG  $\,$ 
  - https://www.youtube.com/watch?v=wWYRFwIHdJc

## **Useful Links**

- Vulkan Tutorials
  - o https://vulkan-tutorial.com/
  - https://vulkan.lunarg.com/doc/view/1.1.101.0/windows/ tutorial/html/index.html
  - o https://gpuopen.com/understanding-vulkan-objects/
  - o https://developer.nvidia.com/transitioning-opengl-vulkan

# **3D Design**

- Modeling
  - numerous open source and proprietary programs for modeling
  - selected Blender
    - open source 3D graphics modeling application
    - professional quality
    - version 2.8 released July 2019
    - several good youtube channels which use Blender
    - blender guru has a really good 9 part tutorial series
      - https://www.blenderguru.com/

# • Roadmap

- enhance the graphics demo
- allow some of the defaulted parameters to be configured
- add a slightly higher level API to CsPaint
- provide sample fragment shaders
- enhance 2D graphics support
- create distance field textures on the fly for a given font
- $\circ$  add text shaping using the Harfbuzz version 2 library
- potentially link with CsString for Unicode support
- enhance API documentation
- incorporate user contributions

## Integrating CopperSpice with CsPaint

## • Roadmap

- main application window will be a Vulkan surface
- internal paint system redesigned to call CsPaint
- all controls rendered using Vulkan
- majority of controls will render on the GPU without modification
  - push button, radio button, check box, combo box table view, tree view, calendar, line edit, text edit
- on Windows and Unix CopperSpice will use CsPaint directly
- on OS X MoltenVK wrapper will be used to translate Vulkan
- some level of fallback may be maintained for systems which do not support the Vulkan API

#### **Bonus Slides**

- Extra Information
  - CsPaint Documentation
    - https://www.copperspice.com/docs/cs\_paint
  - repository for CsPaint
    - https://github.com/copperspice/cs\_paint

- Time permitting
  - three additional slides covering:
    - shaders, pipelines, frame buffer, depth buffer

- Shader Categories
  - vertex shader
    - transforms a 3D position into 2D coordinates
    - executes once per vertex
  - tessellation shader
    - decompose shapes into smaller components, optional
  - geometry shader
    - alters the vertex shader output, optional
  - fragment shader
    - uses lighting and textures to calculate colors
    - executes at least once per pixel or fragment (partial pixel)

- Graphics Definitions
  - pipeline Ο
    - before a draw command is added to a command buffer you must create a pipeline object which sets a whole lot of options
    - shader handles, descriptor sets, push constants, depth buffer
    - winding direction, culling options, viewport
    - stencil, scissor, blending
  - command buffer Ο
    - accumulates draw commands which are executed on the GPU at a later time
    - only way to synchronize these commands is by using a barrier
      - set semaphore, query semaphore
      - wait for pipeline stage (such as wait for a vertex shader to finish) 41

- Graphics Definitions
  - frame buffer
    - no default buffer exists since displaying an image is optional
    - typically contains one image
    - not required if no images are displayed
  - depth buffer
    - a 3D mesh has perspective and to draw it realistically some triangles must appear in front of other triangles
    - a depth buffer is used to determine what part of the mesh is closer to the camera
    - misconfiguring this buffer will result in far away objects being rendered on top of closer objects

## **Presentations**

- □ Why CopperSpice, Why DoxyPress
- **Compile Time Counter**
- □ Modern C++ Data Types (references)
- □ Modern C++ Data Types (value categories)
- □ Modern C++ Data Types (move semantics)
- **C**sString library (unicode)
- □ Multithreading in C++
- Multithreading using libGuarded
- Signals and Slots
- Build Systems
- **D** Templates in the Real World
- Copyright Copyleft
- What's in a Container
- □ Modern C++ Threads
- C++ Undefined Behavior
- Regular Expressions
- Using DoxyPress
- Type Traits
- □ C++ Tapas (typedef, forward declarations)
- □ Lambdas in C++
- C++ Tapas (typename, virtual, pure virtual)

- Overload Resolution
- **G** Futures & Promises
- Special Member Functions
- □ C++ in Review
- Thread Safety
- Constexpr Static Const
- □ When Your Codebase is Old Enough to Vote
- Sequencing, Linkage, Inheritance
- Evolution of Graphics Technology
- GPU, Pipeline, and the Vector Graphics API
- Rendering 3D Graphics
- Declarations and Type Conversions
- C++ ISO Standard
- Inline Namespaces
- Lambdas in Action
- Any Optional
- std::variant

Please subscribe to our YouTube Channel https://www.youtube.com/copperspice 43

#### Libraries

- CopperSpice
  - libraries for developing GUI applications
- CsPaint Library
  - standalone C++ library for rendering graphics on the GPU
- CsSignal Library
  - $\circ$  standalone thread aware signal/slot library
- CsString Library
  - standalone unicode aware string library
- libGuarded
  - $\circ$  standalone multithreading library for shared data

# Applications

## • KitchenSink

- contains 30 demos and links with almost every CopperSpice library
- Diamond
  - programmers editor which uses the CopperSpice libraries
- DoxyPress & DoxyPressApp
  - application for generating source code and API documentation

## Where to find CopperSpice

- www.copperspice.com
- ansel@copperspice.com
- barbara@copperspice.com
- source, binaries, documentation files
   o download.copperspice.com
- source code repository
  - github.com/copperspice
- discussion
  - forum.copperspice.com